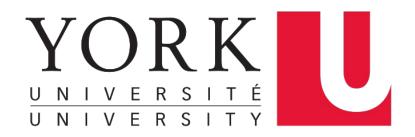

## **Pointers** EECS 2031

#### Song Wang

wangsong@eecs.yorku.ca eecs.yorku.ca/~wangsong/

# Acknowledgement

- Some of the covered materials are based on previous EECS2031 offerings:
  - Uyen Trang (UT) Nguyen, Pooja Vashisth, Hui Wang, Manos Papagelis

## Motivations: Pass-by-Value

In C, all functions are pass by value

 Value of the arguments are passed to functions, but not the arguments themselves (i.e., not "pass by reference")

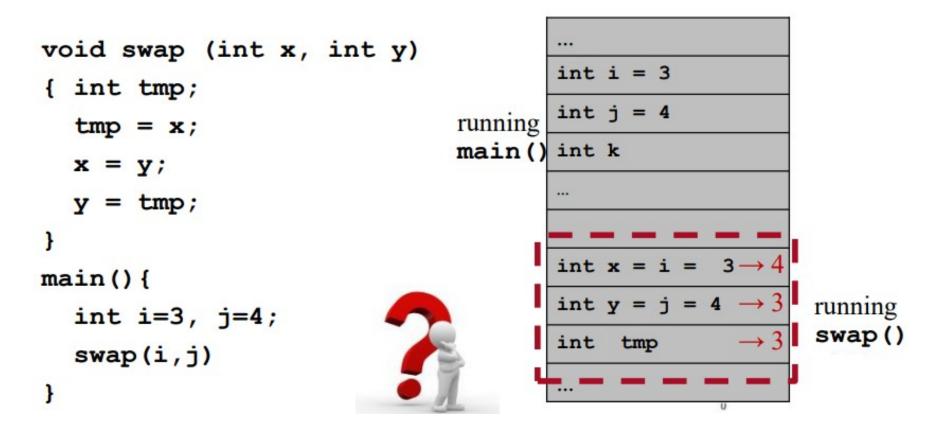

```
char fromStr [] = "Hello!";
char toStr [20];
strcpy(toStr, fromStr); // toStr modified
fgets(toStr, 10, stdin); // toStr modified
```

- Given an array as an argument, a function can modify the contents of the array -- Arrays are passed as if "call-byreference"
- But isn't C "call-by-value"? -- pass single numerical value
   o How to pass strings to strcpy()?
  - o How does strcpy(), scanf(), fgets() modify argument?
- Also scanf ("%d %s", &a, arr); // a arr modified
   Why &a, why not &arr
- Why sizeof does not work in function call
  - return 8 or 4 always

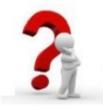

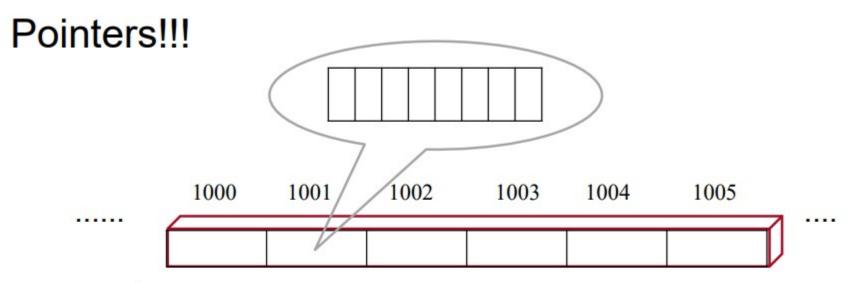

- computers memory
  - Thousands of sequential storage location byte (8 bits)
  - Each byte has a unique address
  - Range 0 ~ max

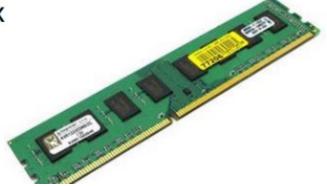

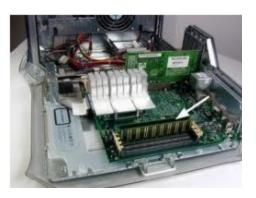

# **Pointers**

A *pointer* is a reference to another variable (memory location) in a program

- Used to change variables inside a function (reference parameters)
- Used to remember a particular member of a group (such as an array)
- Used in dynamic (on-the-fly) memory allocation (especially of arrays)
- Used in building complex data structures (linked lists, stacks, queues, trees, etc.)

## **Pointer Variable Definition**

Basic syntax: *Type* \**Name* 

#### Examples:

int \*P; /\* P is var that can point to an int var \*/
float \*Q; /\* Q is a float pointer \*/
char \*R; /\* R is a char pointer \*/

### Complex example:

int \*AP[5];/\* AP is an array of 5 pointers to ints \*/

## **Address (&) Operator**

The address (&) operator can be used in front of any variable object in C -- the result of the operation is the location in memory of the variable

Syntax: & VariableReference

```
Examples:
int V;
int *P;
int A[5];
```

&V - memory location of integer variable V &(A[2]) - memory location of array element 2 in array A &P - memory location of pointer variable P

### **Memory allocation for variable**

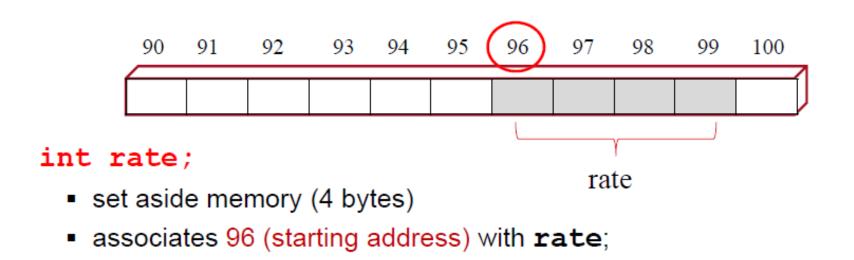

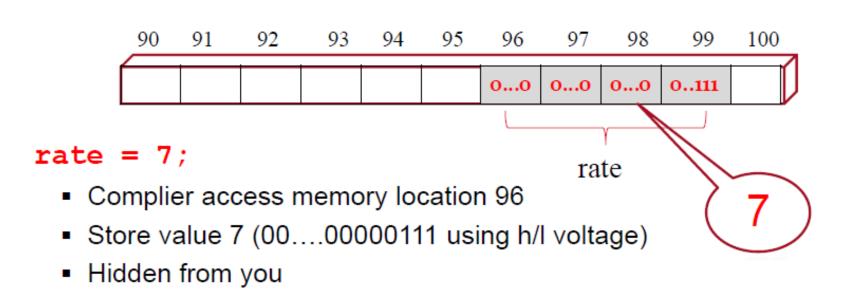

### C allows us to access and store the addresses of variables

Not in Java

#### &x

address of a <u>variable</u>, <u>array element</u>. (No expression)
 &x &rate
 &arr[0]; // later
 scanf("%d %d", &a, &b);

#### type \* p ;

p is a pointer variable capable of storing the address of a int variable -- pointing to variable of type type

double \* pd;

int j, a[10], \* p2, \*q2;

### C allows us to access and store the addresses of variables

Not in Java

#### &x

address of a <u>variable</u>, <u>array element</u>. (No expression)
 &x &rate
 &arr[0]; // later
 scanf("%d %d", &a, &b);

type \* p ;

p is a pointer variable capable of storing the address of a int variable -- pointing to variable of type type

int \* p, \*q;

double \* pd;

int j, a[10], \* p2, \*q2;

p = &x;int \*r = &rate;

## **Declare and initialize pointer**

int \*ptr; /\* declare a pointer to int \*/

Create a variable holding the address of other variable

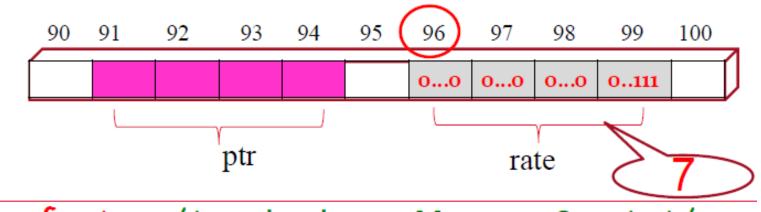

ptr = &rate /\*assigning address of rate\*/

- Store address/pointer of rate in ptr (i.e., ptr's value is the address)
- ptr now 'points to' rate

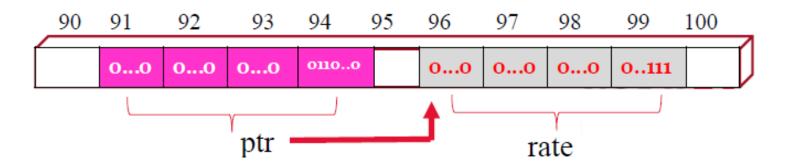

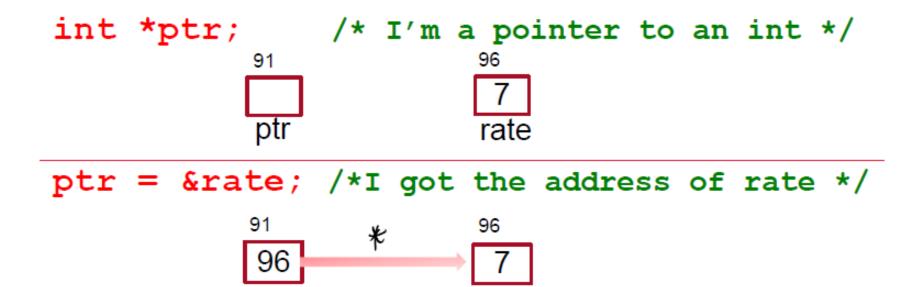

rate

ptr

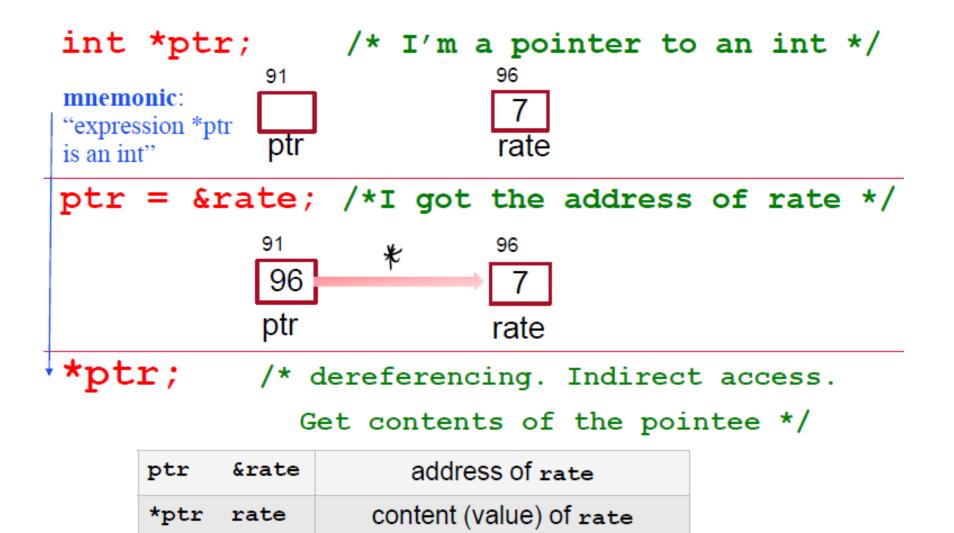

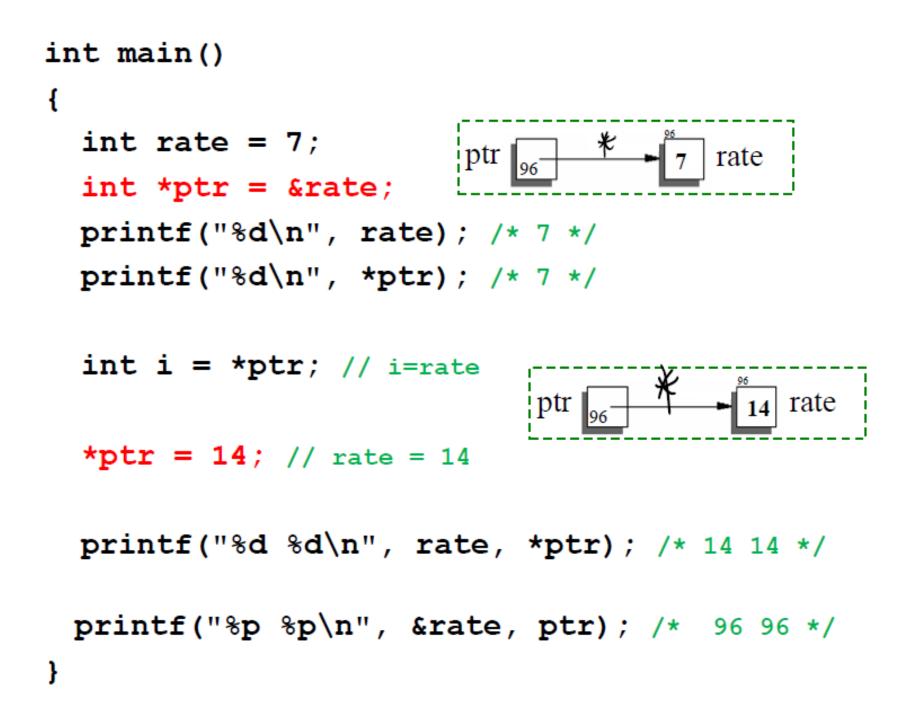

### **Some examples of Pointer basics**

int \*p1, \*p2; int x = 8, y = 9;

p1 = &x; p2 = &y;

\*p1 = \*p2; // x = y

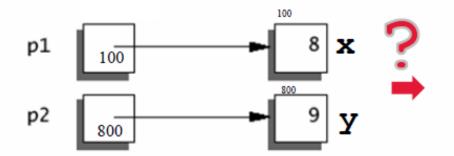

Assume x is at address 100, y is at address 800

### **Some examples of Pointer basics**

int \*p1, \*p2; int x = 8, y = 9;

p1 = &x; p2 = &y;

\*p1 = \*p2; // x = y

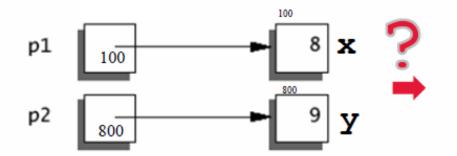

Assume x is at address 100, y is at address 800

// copy value of p2's pointee(y) into pointeeof p1 (x)

```
#include <stdio.h>
 int main() {
 int *p1, *p2;
 int x = 8, y = 9;
 p1 = \&x; p2 = \&y;
   printf("x is %d, and y is %d\n", x,y);
   printf("P1 is %d, and P2 is %d\n", *p1,*p2);
   printf("P1 is %p, and P2 is %p\n", &p1,&p2);
   *p1= *p2;
    printf("x is %d, and y is %d\n", x,y);
    printf("P1 is %d, and P2 is %d\n", *p1,*p2);
    printf("P1 is %p, and P2 is %p\n", &p1,&p2);
     return 0;
 }
x is 8, and y is 9
P1 is 8, and P2 is 9
P1 is 0x7ffc70da9ab8, and P2 is 0x7ffc70da9ab0
```

x is 9, and y is 9 P1 is 9, and P2 is 9 P1 is 0x7ffc70da9ab8, and P2 is 0x7ffc70da9ab0

### **Some examples of Pointer basics**

int \*p1, \*p2; int x = 8, y = 9;

$$p1 = \&x p2 = \&y$$

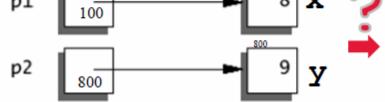

Assume x is at address 100, y is at address 800

### **Some examples of Pointer basics**

int \*p1, \*p2; int x = 8, y = 9;

$$p1 = \&x p2 = \&y$$

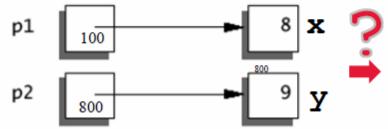

Assume x is at address 100, y is at address 800

JaVa: Student s1 = new Student("John", 22); Student s2 = new Student("Gorge",20); s1 = s2;

```
#include <stdio.h>
int main() {
int *p1, *p2;
int x = 8, y = 9;
p1 = \&x; p2 = \&y;
  printf("x is %d, and y is %d\n", x,y);
  printf("P1 is %d, and P2 is %d\n", *p1,*p2);
  printf("P1 is %p, and P2 is %p\n", &p1,&p2);
  p1= p2;
   printf("x is %d, and y is %d\n", x,y);
   printf("P1 is %d, and P2 is %d\n", *p1,*p2);
   printf("P1 is %p, and P2 is %p\n", &p1,&p2);
    return 0;
```

```
x is 8, and y is 9
P1 is 8, and P2 is 9
P1 is 0x7ffce978ec38, and P2 is 0x7ffce978ec30
x is 8, and y is 9
P1 is 9, and P2 is 9
P1 is 0x7ffce978ec38, and P2 is 0x7ffce978ec30
```

### Some examples of Pointers -summary

int \*p1, \*p2, x = 8, y = 9;

p1 = &x; p2 = &y;

p1 = p2; // p1 = &y

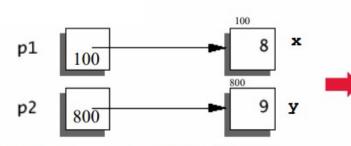

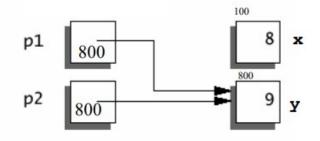

printf("%d %d\n", \*p1, \*p2); // 9 9
printf("%p %p\n", p1, p2); // 800 800

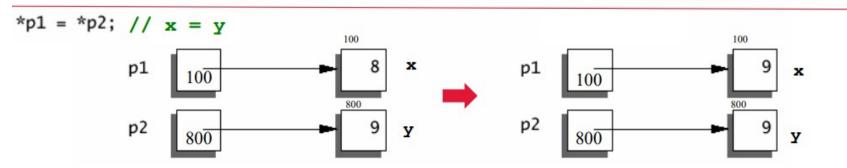

printf("%d %d\n", \*p1, \*p2); // 9 9
printf("%p %p\n", p1, p2); // 100 800

### **Precedence and Associativity**

| Operator Type                   | Operator                            |            |              |
|---------------------------------|-------------------------------------|------------|--------------|
| Primary Expression<br>Operators | ()[]>                               |            |              |
| Unary Operators                 | * & + - !~ ++<br>(typecast) sizeof  |            | ptr = &x     |
| Binary Operators                | * / %                               | arithmetic | *ptr = 5;    |
|                                 | + -                                 | arithmetic |              |
|                                 | >> <<                               | bitwise    |              |
|                                 | < > <= >=                           | relational | y= *ptr + 4  |
|                                 | == !=                               | relational |              |
|                                 | &                                   | bitwise    | ptr= &arr[0] |
|                                 | ^                                   | bitwise    |              |
|                                 |                                     | bitwise    |              |
|                                 | &&                                  | logical    |              |
|                                 |                                     | logical    |              |
| Ternary Operator                | ?:                                  |            |              |
| Assignment Operators            | = += -= *= /= %= >>= <<= &=<br>^= = |            |              |
| Comma                           | ,                                   |            |              |

int main() { 800 int a = 22;а int \*p = &a;printf("%d %d\n", a, \*p); /\* 22 22 \*/ 800 а р \*p = 14; //a = 14printf("%d %d\n", a, \*p); /\* 14 14 \*/ int p2 = p;p2 800 р a (\*p2) --; // \*p2 = \*p2 - 1;printf("%d %d %d\n", a, \*p, \*p2);

printf("%p %p %p\n", &a, p, p2);

int main() { 800 int a = 22;а int \*p = &a;printf("%d %d\n", a, \*p); /\* 22 22 \*/ 800 р \*p = 14; //a = 14printf("%d %d\n", a, \*p); /\* 14 14 \*/ int \*p2 = p;p2 800 р а (\*p2) --; // \*p2 = \*p2 - 1;printf("%d %d %d\n", a, \*p, \*p2); printf("%p %p %p\n", &a, p, p2);

> 13 13 13 0x7ffc7e06dbcc 0x7ffc7e06dbcc 0x7ffc7e06dbcc

int main() { 800 int a = 22;а int \*p = &a;printf("%d %d\n", a, \*p); /\* 22 22 \*/ 800 \*p = 14; //a = 14printf("%d %d\n", a, \*p); /\* 14 14 \*/ int \*p2 = p;p2 800 р а (\*p2) --; // \*p2 = \*p2 - 1;printf("%d %d %d\n", a, \*p, \*p2); printf("%p %p %p\n", &a, p, p2);

double d = 23.32; int \*p3 = &d; ??? double \* p3 = &a; ??? int main() { 800 int a = 22;а int \*p = &a;printf("%d %d\n", a, \*p); /\* 22 22 \*/ 800 \*p = 14; //a = 14printf("%d %d\n", a, \*p); /\* 14 14 \*/ int \*p2 = p;p2 800 р а (\*p2) --; // \*p2 = \*p2 - 1;printf("%d %d %d\n", a, \*p, \*p2); printf("%p %p %p\n", &a, p, p2); double d = 23.32;int \*p3 = &d; ???

double \* p3 = &a; ???

Not valid! Type must match

## **Another example**

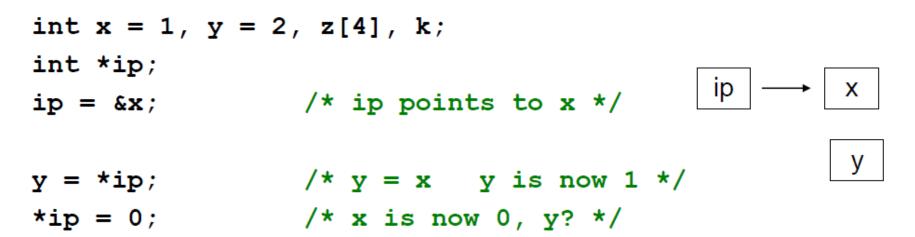

## **Another example**

# NULL

**NULL**: The Null Pointer is the pointer that does not point to any location but NULL.

```
Examples:
    int *P = NULL;
#include <stdio.h>
int main() {
    int *p;
    printf("%p \n",p);
       return 0;
}
```

0x7ffe2dc14840

```
#include <stdio.h>
```

```
int main() {
    int *p =NULL;
    printf("%p \n",p);
        return 0;
}
```

(nil)

## When to use NULL

- 1.To initialize a pointer variable when that pointer variable hasn't been assigned any valid memory address yet.
- 2.To check for a null pointer before accessing any pointer variable. By doing so, we can perform error handling in pointer-related code, e.g., dereference a pointer variable only if it's not NULL.
- 3.To pass a null pointer to a function argument when we don't want to pass any valid memory address.
- 4A NULL pointer is used in data structures like trees, linked lists, etc. to indicate the end.

## **Pointer to pointers**

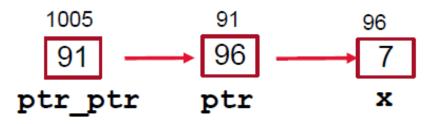

int x = 7;int \* ptr = &x;

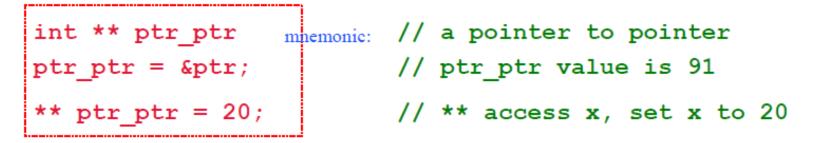

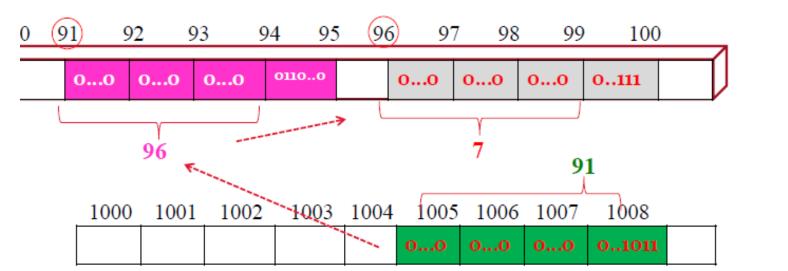

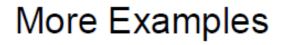

int x = 1, y = 2; int \*ip, \*ip2;

ip = &x;

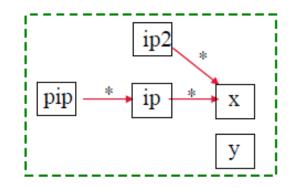

| <pre>int **pip;</pre> | <pre>// I am a pointer to pointer</pre> |
|-----------------------|-----------------------------------------|
| pip = &ip             | <pre>// pip points to pointer ip</pre>  |

ip2 = ip; \*ip2 += 10;

ip = &y;
(\*\*pip)--;

printf("%d %d\n", x, y);

?